#### AIDE A LA CREATION DE PERSONNAGE

(Trail of) ׇ֦֡֡֡֡֡֡֡֡ Ī

# ÉTAPE L:

- Choisir une profession (p 09)
- Cocher sur la fiche de personnage les compétences professionnelles
- Inscrire le niveau de vie minimum
- Inscrire la règle spéciale attenante à chaque
- Profession

### $ÉTAPE 2:$

- Choisir une motivation (p 17)

### $if$   $\Delta$   $\mathbf{P}$   $\mathbf{F}$   $\mathbf{R}$   $\mathbf{S}$   $\mathbf{S}$

- Répartir les points de création selon le barème suivant : ( p 21)

- Mode puriste : 12 points

- Mode pulp : 18 points

(Basé sur 3 joueurs réguliers, à vous de faire les changements si votre groupe est plus ou moins nombreux ou si vous trouvez qu'ils n'ont pas assez/trop de points)

Ces points sont à repartir uniquement dans la section dite "**Investigation**" qui regroupe les catégories de compétences suivantes :

- **Académiques,**
- **Relationnelles,**
- **Techniques.**

Il est à noter que si l'une des compétences choisie est cochée comme compétence professionnelle, elle ne coûte que 1/2 point pour un niveau.

*Ex : Le personnage choisit Médecine et désire y mettre 4 points, elle lui en coûte 4, sauf si elle fait partie de sa profession, alors dans ce cas, elle ne lui en coûte que 2 .*

Une fois la répartition de la première série de points effectuée, passez à l'étape 4

## $ÉTAPE 4:$

*.*

Maintenant, il vous faut répartir vos points de création dans les compétences **générales :**

- En mode puriste, vous disposez de 60 points

- En mode Pulp, vous disposez de 65 points (et plus selon le Gardien)

La aussi, le système des compétences professionnelles fonctionne. C'est-à-dire que si vous sélectionnez une compétence marquée d'une croix, (voir étape 1) signalant qu'elle est une compétence professionnelle, elle ne vous en coûte que la moitié des points.

### ATTRIBUTIONS SPÉCIALES :

Certaines compétences possèdent un bonus de base gratuit :  $-Santé + 1$ 

- Santé mentale : +4
- Équilibre mental : +1

# BONUS SPÉCIAUX :

**- ATHLÉTISME** : Au niveau 8 donne un bonus de +1 au seuil de blessure, portant ce dernier à 4 (au lieu de 3)

- FUITE : Si votre score en fuite est 2 fois supérieur à Athlétisme, tous les niveaux au-delà ne vous coûte que 1/2 point.

*Ex : Vous avez 3 en athlétisme. Si vous décidez de mettre 6 en fuite, "Fuite" vous coûte 6 points; Si vous décidez de mettre 8 en fuite, il vous en coûte 7; Si vous décidez de mettre 10 il vous en coûte 8. (Ainsi de suite)*

- NIVEAU DE VIE : le plus bas niveau de votre profession est "gratuit". Si vous voulez atteindre le "maximum", il vous en coûtera 1 point par niveau supplémentaire. Au-delà du "maximum", c'est 2 points par niveau.

*Ex : Professeur : niveau min 3 : coût "0". Cette profession peut atteindre le niveau 5. Donc cela vous coûte 2 points. Si vous voulez le niveau 5, alors c'est 2 points de plus, donc 4 points.*

Une règle importante au sujet de la répartition des points :

- Lors du choix de la compétence la plus haute, la seconde compétence ne peut être inférieure à la moitié de la première compétence.

*Ex : Si vous choisissez d'avoir une compétence à 20, il faudra qu'une autre compétence soit au moins à 10.*

Voilà, j'espère vous avoir éclairé sur la création de personnage. Si vous avez des questions n'hésitez pas à venir sur Toc pour les poser.

Votre serviteur, **Randolph Carter**. 22 décembre 2008 version 2

Editeur du jdr en vf : www.7emecercle.com

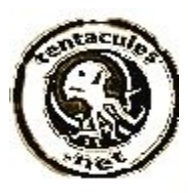